# **Jboss Installation Guide**

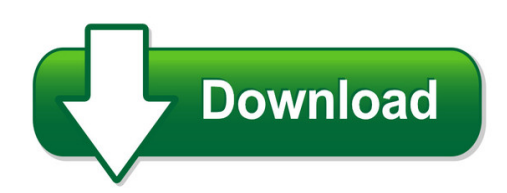

We have made it easy for you to find a PDF Ebooks without any digging. And by having access to our ebooks online or by storing it on your computer, you have convenient answers with iboss installation guide. To get started finding iboss installation guide, you are right to find our website which has a comprehensive collection of manuals listed.

Our library is the biggest of these that have literally hundreds of thousands of different products represented. You will also see that there are specific sites catered to different product types or categories, brands or niches related with jboss installation guide. So depending on what exactly you are searching, you will be able to choose ebooks to suit your own need Need to access completely for **Ebook PDF jboss installation guide**?

ebook download for mobile, ebooks download novels, ebooks library, book spot, books online to read, ebook download sites without registration, ebooks download for android, ebooks for android, ebooks for ipad, ebooks for kindle, ebooks online, ebooks pdf, epub ebooks, online books download, online library novels, online public library, read books online free no download full book, read entire books online, read full length books online, read popular books online.

Document about Jboss Installation Guide is available on print and digital edition. This pdf ebook is one of digital edition of Jboss Installation Guide that can be search along internet in google, bing, yahoo and other mayor seach engine. This special edition completed with other document such as :

## **Microstrategy Installation And Configuration Guide**

installation and configuration guide contents

## **Serverview Suite - Troubleshooting Guide**

contents 1overview 7 1.1what'snew 10 1.2targetgroupsandpurposeofthismanual 10 1.3serverviewsuitelinkcollection 10 1.4documentationfortheserverviewsuite 12

## **Qc Quick Guide.htm Copyright Tutorialspoint.com ...**

quality center workflow is represented using a simple diagram as shown below: hp-quality center set up hp quality center environment set up is a complicated process and it is not a typical installation

#### **Computer Systems Manager - Nyc.gov**

(18)monthsofadministrative,managerial,executiveorsupervisoryexperienceasdescribedin"1" above. intheabsenceofabaccalaureatedegree ...

#### **Technical Data Lighting Management Software - Eaton**

– eliminates the costs associated with lighting control changes post installation.

### **Scrum Reference Card - Collabnet**

scrum reference card by michael james and luke walter for collabnet, inc. about scrum a management framework scrum is a management framework for incremental product

#### **Fujitsu Software Serverview Suite ...**

????????? - ??? fujitsu software serverview suite serverviewoperationsmanager v7.10 installation serverview operations manager software

#### **Sparc M5-32 Server Data Sheet - Oracle**

oracle data sheet sparc m5-32 server key features symmassive system scalability and performance with up to 32 sparc m5 processors and 32 tb of system memory designed specifically for very large business